### CSE 444: Database Internals

Section 6: Transactions - Recovery

### Review in this section

1. UNDO logging

2. REDO logging

3. Updating ARIES Data Structures

 $LSN2 \qquad \qquad \langle \text{T1 X 5} \rangle$ 

LSN1 <START T1>

- LSN3 <START T2>
- $LSN4 \leftarrow \left\{ \text{+1} \right\}$
- $LSN5 \sim <sub>72</sub> X 9>$
- LSN6 <START T3>
- LSN7 <T3 Z 11>
- LSN8 <COMMIT T1>
- LSN9 <START CKPT(T2,T3)>
- LSN10 <T2 X 13>
- LSN11 <T3 Y 15> **\*CRASH\***

1.

Show how far back in the recovery manager needs to read the log

(write the earliest LSN)

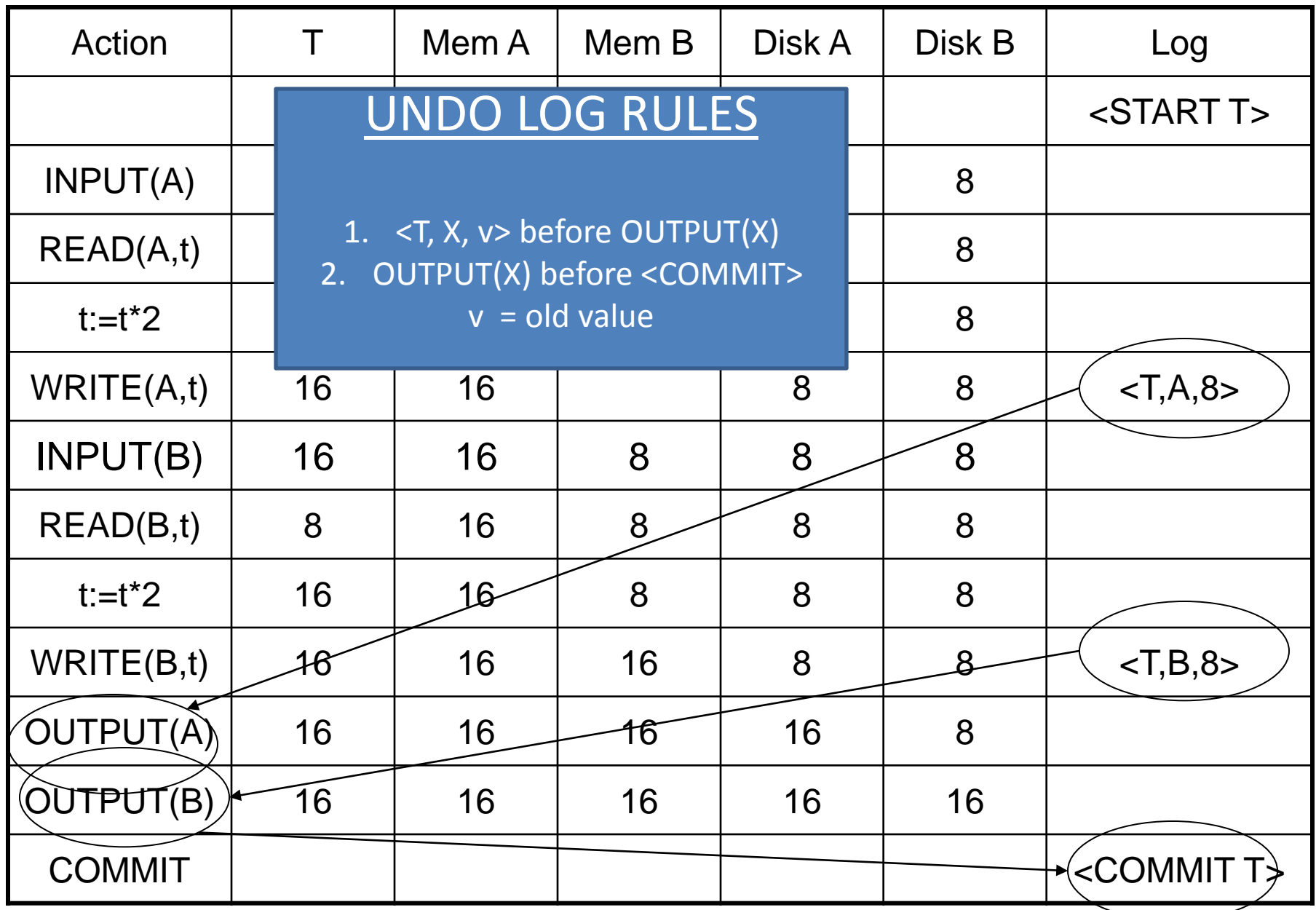

### How far to scan log from the end

- Case 1: See <END CKPT> first
	- All incomplete transactions began after <START CKPT…>
- Case 2: See <START CKPT(T1..TK)> first
	- Incomplete transactions began after <START CKPT…> or incomplete ones among T1.. TK
	- Find the earliest <START Ti> among them
	- At most we have to go until the previous START CKPT

### Review: Nonquiescent Checkpointing

What is the benefit of using Nonquiescent Checkpointing?

### **Checkpointing**

- Stop accepting new transactions
- Wait until all active transactions abort/commit
- Flush log to disk
- Write <CKPT>
- Resume accepting transactions

### • Nonquiescent Checkpointing

- Write a <START CKPT(T1,…,Tk)> where T1,..., Tk are all active transactions. Flush log to disk
- Continue normal operation
- When all of T1,…,Tk have completed, write <END CKPT>. Flush log to disk
- **More efficient, system does not seem to be stalled**

 $LSN2 \qquad \qquad \langle \text{T1 X 5} \rangle$ 

LSN1 <START T1>

- LSN3 <START T2>
- $LSN4 \leftarrow \left\{ \text{+1} \right\}$
- $LSN5 \sim <sub>72</sub> X 9>$
- LSN6 <START T3>
- LSN7 <T3 Z 11>
- LSN8 <COMMIT T1>
- LSN9 <START CKPT(T2,T3)>
- LSN10 <T2 X 13>
- LSN11 <T3 Y 15> **\*CRASH\***

1.

Show how far back in the recovery manager needs to read the log

(write the earliest LSN)

LSN1 <START T1>  $LSN2 \qquad \qquad \langle \text{T1 X 5} \rangle$ LSN3 <START T2>  $LSN4 \leftarrow \left\{ \text{+1} \right\}$  $LSN5 \sim <sub>72</sub> X 9>$ LSN6 <START T3> LSN7 <T3 Z 11> LSN8 <COMMIT T1> LSN9 <START CKPT(T2,T3)> LSN10 <T2 X 13> LSN11 <T3 Y 15> **\*CRASH\***

1.

Show how far back in the recovery manager needs to read the log

(write the earliest LSN)

**LSN3**  (start of the earliest transaction among incomplete transactions)

LSN1 <START T1>

- $LSN2 \qquad \qquad \langle \text{T1 X 5} \rangle$
- LSN3 <START T2>
- $LSN4 \leftarrow \left\{ \text{+1} \right\}$
- $LSN5 \sim <sub>72</sub> X 9>$
- LSN6 <START T3>
- LSN7 <T3 Z 11>
- LSN8 <COMMIT T1>
- LSN9 <START CKPT(T2,T3)>
- LSN10 <T2 X 13>
- LSN11 <T3 Y 15> **\*CRASH\***

2.

Show the actions of the recovery manager during recovery.

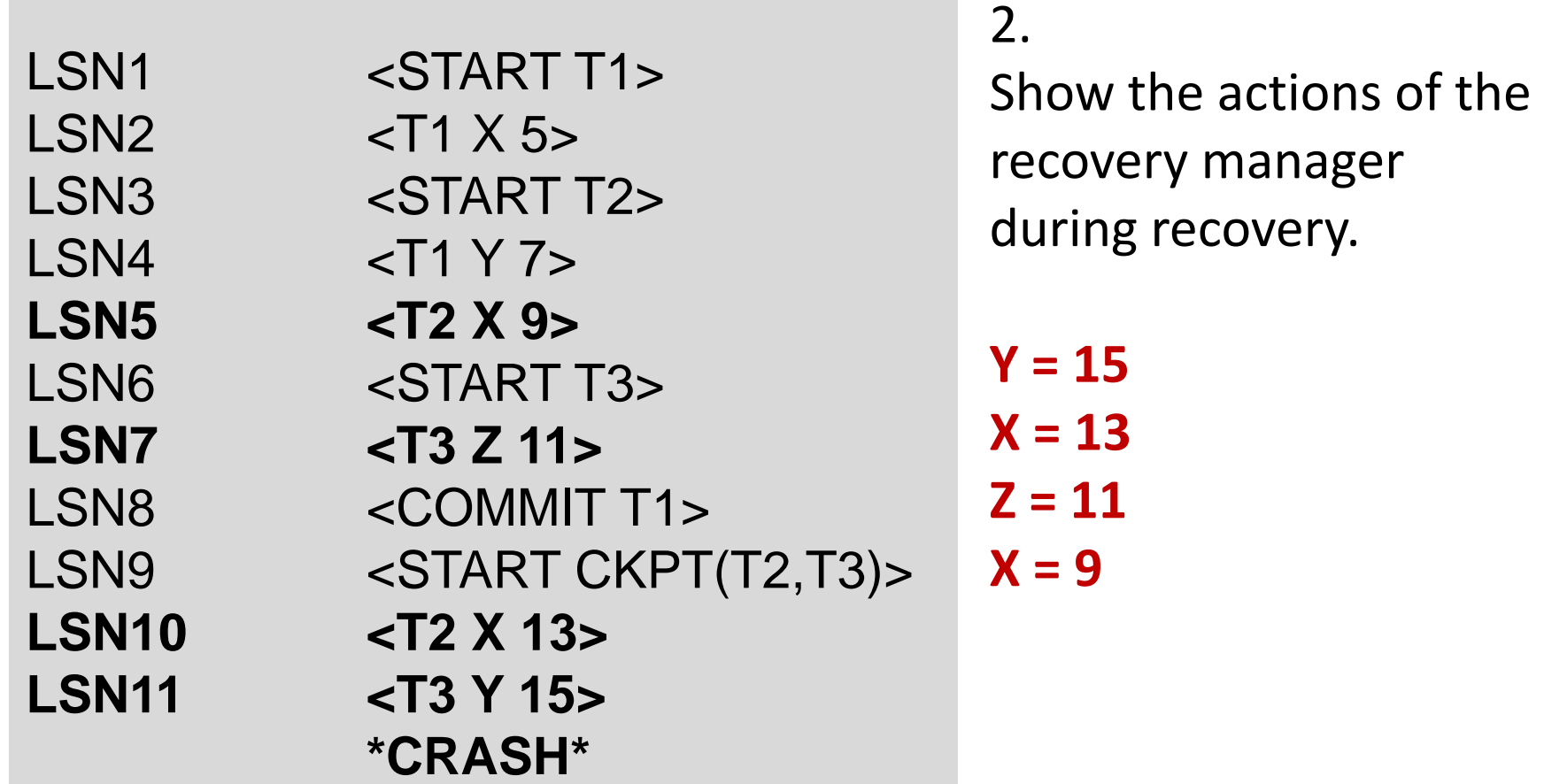

- 1. < START T1 >
- 2.  $<$  T1, A, 10  $>$
- 3. < START T2 >
- 4.  $<$  T2, B, 5  $>$
- 5.  $<$  T1, C, 7  $>$
- $6. <$  START T3  $>$
- 7.  $<$  T3, D, 12  $>$
- $8. <$  COMMIT T1  $>$
- 9. < START CKPT ???? >

10.< START T4 >

 $11.5 - 72, E, 5 >$ 12.< COMMIT T2 > 13. $<$  T3, F, 1  $>$ 14.< T4, G, 15 >  $15 < FND$  CKPT  $>$ 16.< COMMIT T3 > 17.< START T5 >  $18.5$  T5, H, 3  $>$ 19.< START CKPT ???? > 20.< COMMIT T5 > **\* CRASH \***

1. What are the correct values of the two <START CKPT ????> records?

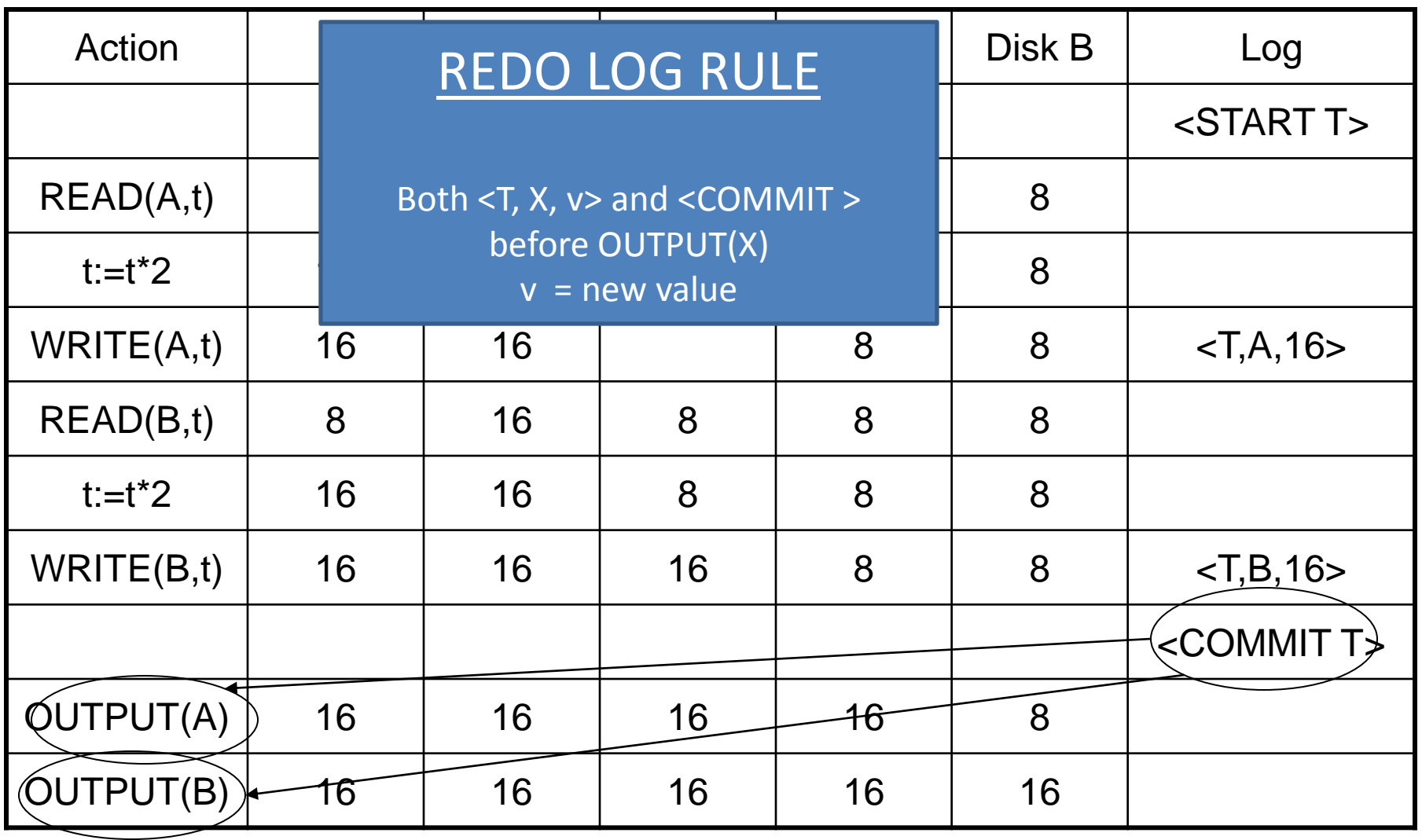

### Review: Nonquiescent Checkpointing for REDO logs

- Write a <START CKPT(T1,...,Tk)> where T1,..., Tk are all active transactions
- Flush to disk all blocks of committed transactions (*dirty blocks*) before <START CKPT…>, while continuing normal operation
	- NOTE the difference with UNDO logs: need to flush writes of all committed transactions
	- We do not need to wait for active transactions to commit/abort
	- Buffer manager needs to keep track of dirty blocks and which transaction modified them
- When all blocks have been written, write <END CKPT>

- 1. < START T1 >
- 2.  $<$  T1, A, 10  $>$
- 3. < START T2 >
- 4.  $<$  T2, B, 5  $>$
- 5.  $<$  T1, C, 7  $>$
- $6. <$  START T3  $>$
- 7.  $<$  T3, D, 12  $>$
- $8. <$  COMMIT T1  $>$
- **9. < START CKPT ???? >** 10.< START T4 >

 $11.5 - 72, E, 5 >$ 12.< COMMIT T2 > 13. $<$  T3, F, 1  $>$ 14.< T4, G, 15 >  $15 < FND$  CKPT  $>$ 16.< COMMIT T3 > 17.< START T5 >  $18.5$  T5, H, 3  $>$ **19.< START CKPT ???? >** 20.< COMMIT T5 >

1. What are the correct values of the two <START CKPT ????> records?

- 1. < START T1 >
- 2.  $<$  T1, A, 10  $>$
- 3. < START T2 >
- 4.  $<$  T2, B, 5  $>$
- 5.  $<$  T1, C, 7  $>$
- 6. < START T3 >
- 7. < T3, D, 12 >
- 8.  $\leq$  COMMIT T1  $>$
- 9. < START CKPT ???? > 10.< START T4 >

 $11.5 - 72, E, 5 >$ 12.< COMMIT T2 > 13. $<$  T3, F, 1  $>$ 14.< T4, G, 15 > 15.< END CKPT > 16.< COMMIT T3 > 17.< START T5 >  $18.5$  T5, H, 3  $>$ 19.< START CKPT ???? > 20.< COMMIT T5 >

1. What are the correct values of the two <START CKPT ????> records?

First START CKPT: **< START CKPT (T2, T3) >**

Second START CKPT: **< START CKPT (T4, T5) >**

- 1. < START T1 >
- 2.  $<$  T1, A, 10  $>$
- 3. < START T2 >
- 4.  $<$  T2, B, 5  $>$
- 5.  $<$  T1, C, 7  $>$
- 6. < START T3 >
- 7.  $<$  T3, D, 12  $>$
- 8.  $\leq$  COMMIT T1  $>$
- **9. < START CKPT T2,T3 >**

10.< START T4 >

 $11.5 - 72, E, 5 >$ 12.< COMMIT T2 > 13. $<$  T3, F, 1  $>$ 14.< T4, G, 15 > **15.< END CKPT > 16.< COMMIT T3 >** 17.< START T5 >  $18.5$  T5, H, 3  $>$ 19.< START CKPT T4,T5 > 20.< COMMIT T5 >

NOTE:

<Commit T3> after <END CKPT>

What are we CKPTing?

The transactions that committed before <START CKPT>

### How far to scan log from the start

- Identify committed transactions
- Case 1: See <FND CKPT> first
	- All committed transactions before <START CKPT (T1.. TK)> are written
	- Consider T1.. Tk, or transactions that started after <START CKPT…>, trace back until earliest <START Ti>
- Case 2: See <START CKPT(T1..TK)> first
	- Committed transactions before START CKPT might not have been written
	- Find previous <END CKPT>, its matching <START CKPT(S1, … Sm)>
	- Redo committed transactions that started after <START CKPT T1..Tk> or S1.. Sm

- 1. < START T1 >
- 2.  $<$  T1, A, 10  $>$
- 3. < START T2 >
- 4.  $<$  T2, B, 5  $>$
- 5.  $<$  T1, C, 7  $>$
- $6. <$  START T3  $>$
- 7.  $<$  T3, D, 12  $>$
- 8.  $\leq$  COMMIT T1  $>$
- 9. < START CKPT T2,T3 > 10.< START T4 >

 $11.5 - 72, E, 5 >$ 

- 12.< COMMIT T2 >
- 13. $<$  T3, F, 1  $>$
- 14.< T4, G, 15 >
- $15 < FND$  CKPT  $>$
- 16.< COMMIT T3 >
- 17.< START T5 >
- $18.5$  T5, H, 3  $>$
- 19.< START CKPT T4,T5 >

20.< COMMIT T5 >

2. What fragment of the log the recovery manager needs to read?

- 1. < START T1 >
- 2.  $<$  T1, A, 10  $>$
- **3. < START T2 >**
- 4.  $<$  T2, B, 5  $>$
- 5.  $<$  T1, C, 7  $>$
- **6. < START T3 >**
- 7.  $<$  T3, D, 12  $>$
- 8.  $<$  COMMIT T1  $>$
- 9. < START CKPT T2,T3> 10.< START T4 >
- $11.5 72, E, 5 >$
- **12.< COMMIT T2 >**
- 13. $<$  T3, F, 1  $>$
- 14.< T4, G, 15 >
- $15 < FND$  CKPT  $>$
- **16.< COMMIT T3 >**
- 17.< START T5 >
- $18.5$  T5, H, 3  $>$
- **19.< START CKPT T4,T5>**
- 20.< COMMIT T5 >

2.

What fragment of the log the recovery manager needs to read?

•The second START CKTP does not have an END **CKPT** 

• We cannot be sure whether committed transactions prior to this START CKPT had their changes written to disk.

• We must search for the previous checkpoint (also consider committed T5). •In the previous START CKPT, T2 and T3 were the two active transactions.

• Both transactions committed and must thus be redone.

•T2 was the earliest one

- 1. < START T1 >
- 2.  $<$  T1, A, 10  $>$
- 3. < START T2 >
- 4.  $<$  T2, B, 5  $>$
- 5.  $<$  T1, C, 7  $>$
- 6. < START T3 >
- 7.  $<$  T3, D, 12  $>$
- 8.  $\leq$  COMMIT T1  $>$
- 9. < START CKPT T2,T3 > 10.< START T4 >

 $11.5 - 72, E, 5 >$ 12.< COMMIT T2 > 13. $<$  T3, F, 1  $>$ 14.< T4, G, 15 >  $15 < FND$  CKPT  $>$ 16.< COMMIT T3 > 17.< START T5 >  $18.5$  T5, H, 3  $>$ 19.< START CKPT T4,T5 > 20.< COMMIT T5 >

3. Which elements are recovered by the redo recovery manager? compute their values after recovery.

- 1. < START T1 >
- 2.  $<$  T1, A, 10  $>$
- 3. < START T2 >
- **4. < T2, B, 5 >**
- 5.  $<$  T1, C, 7  $>$
- $6. <$  START T3  $>$
- **7. < T3, D, 12 >**
- 8.  $\leq$  COMMIT T1  $>$
- 9. < START CKPT T2,T3 > 10.< START T4 >

**11.< T2, E, 5 >** 12.< COMMIT T2 > **13.< T3, F, 1 >**  $14 <$  T4, G, 15  $>$  $15 < FND$  CKPT  $>$ 16.< COMMIT T3 > 17.< START T5 > **18.< T5, H, 3 >** 19.< START CKPT T4,T5 > 20.< COMMIT T5 >

3. Which elements are recovered by the redo recovery manager? compute their values after recovery.

All changes by T2, T3, T5 (committed) **B=5 D=12 E=5 F=1 H=3**

### Problem 3.

### ARIES Data Structure Updates

Example.

- **1. T**<sub>1000</sub> changes the value of **A** from "abc" to "def" on page P500
- **2. T<sup>2000</sup>** changes the value of **B from "hij" to "klm"** on **page P600**
- **3. T<sup>2000</sup>** changes the value of **D from "mnp" to "qrs"** on **page P500**
- **4. T<sup>1000</sup>** changes the value of **C from "tuv" to "wxy"** on **page P505**

Show how all the data structures change.

### Review: ARIES Data Structures (UNDO/REDO Logging)

• What do the tables and their fields represent on the next slide?

## ARIES Data Structures

#### **Dirty page table**

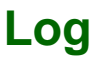

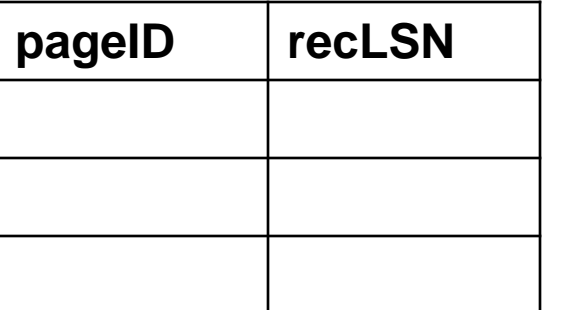

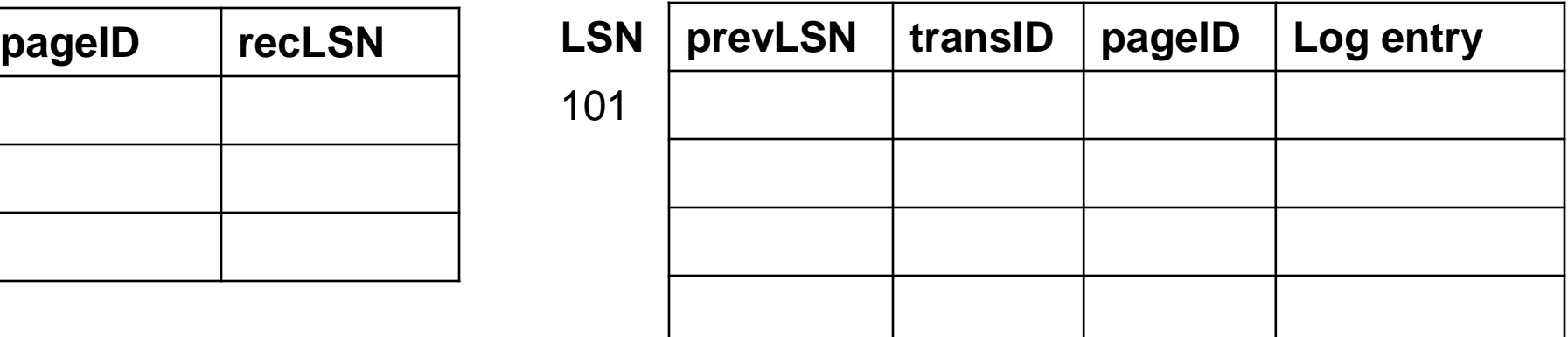

#### **Buffer Pool**

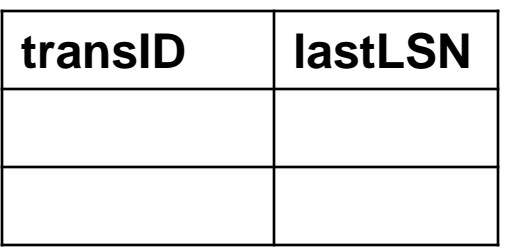

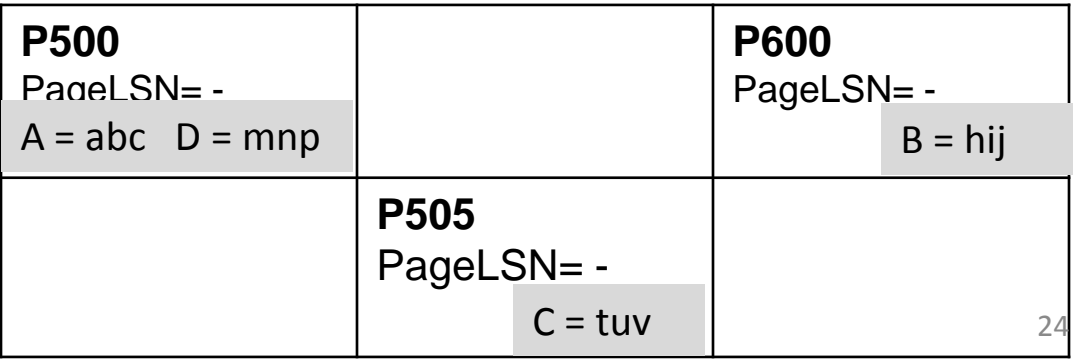

#### **First operation:**

**1. T<sup>1000</sup>** changes the value of **A from "abc" to "def"** on **page P500?**

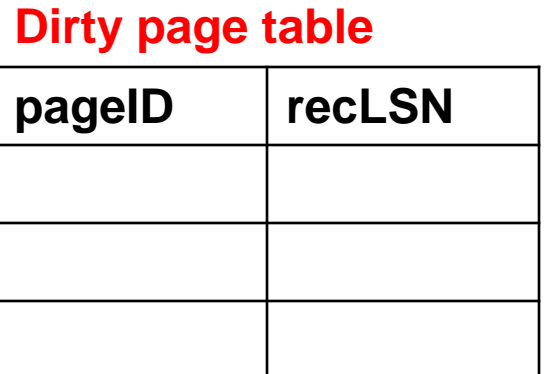

#### **Log**

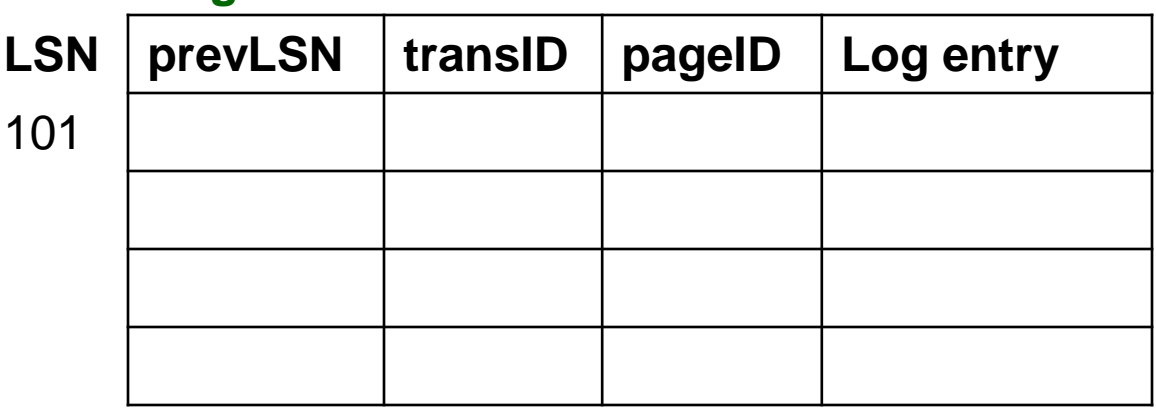

#### **Buffer Pool**

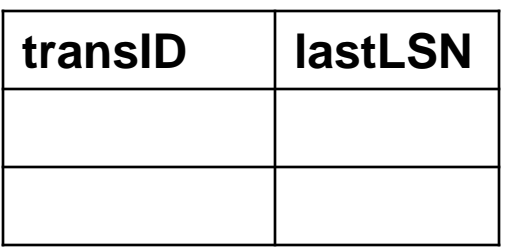

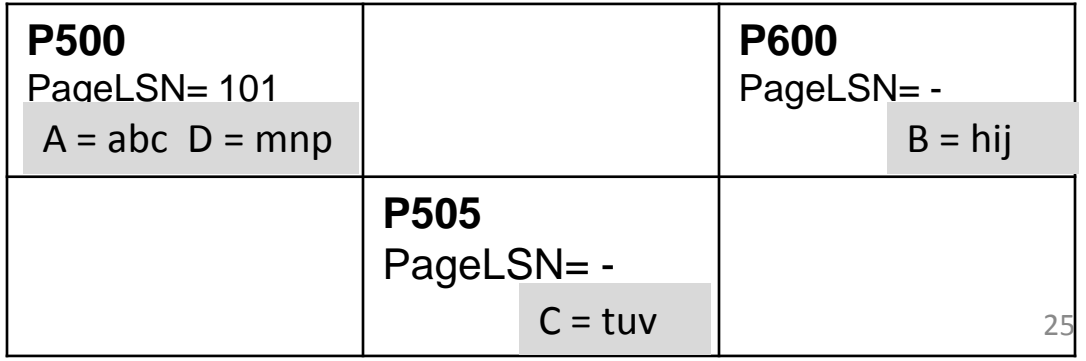

#### **Changes**

**1. T<sup>1000</sup>** changes the value of **A from "abc" to "def"** on **page P500 Log**

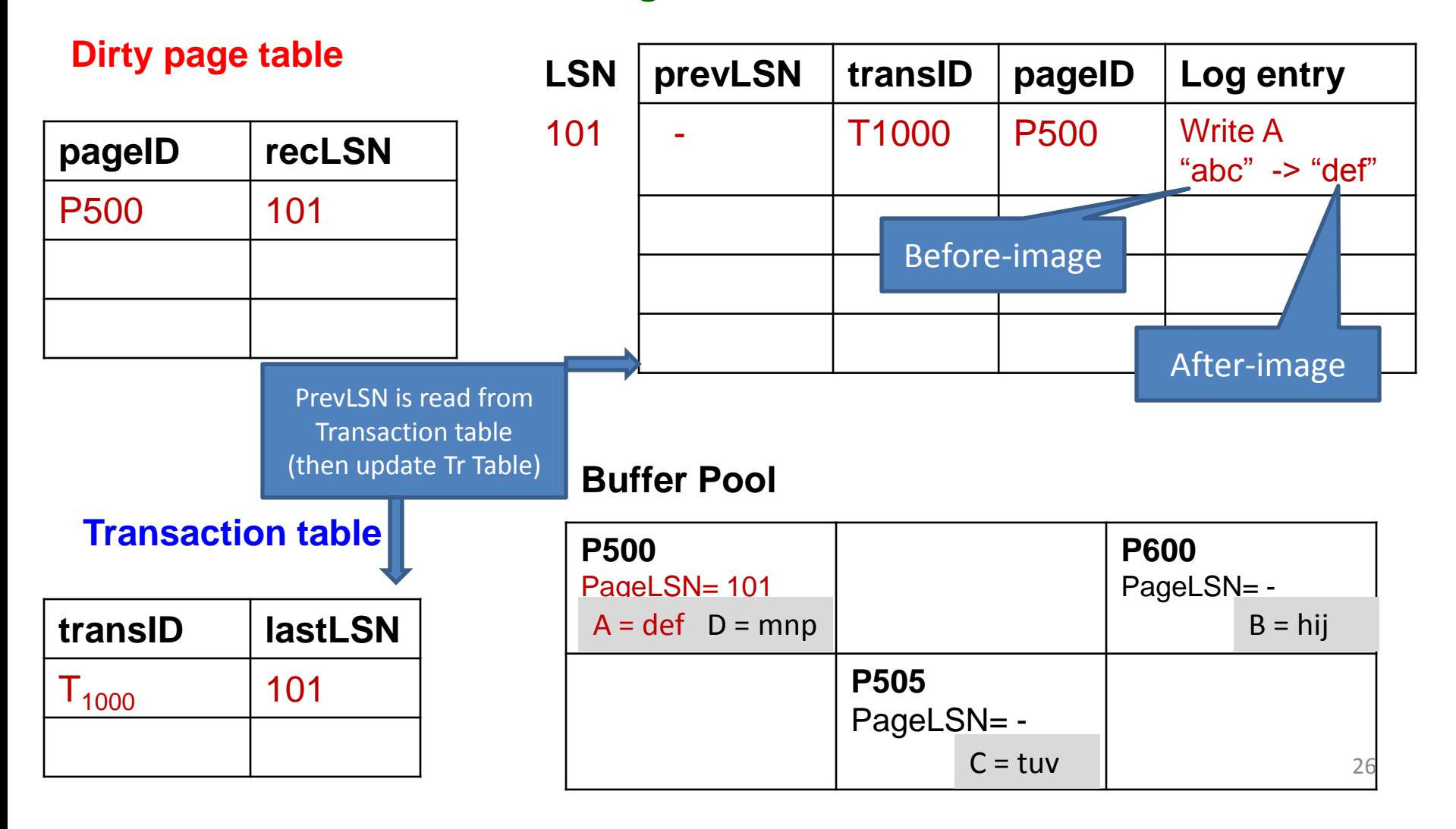

#### **Next:**

**2. T<sup>2000</sup>** changes the value of **B from "hij" to "klm"** on **page P600 ?**

**Dirty page table**

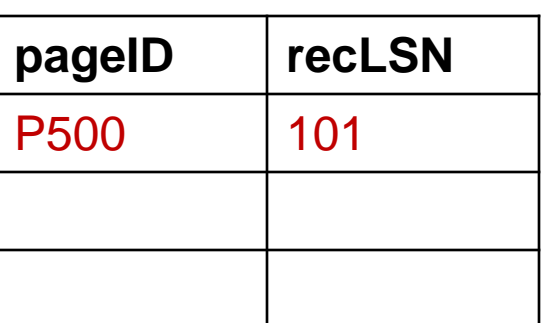

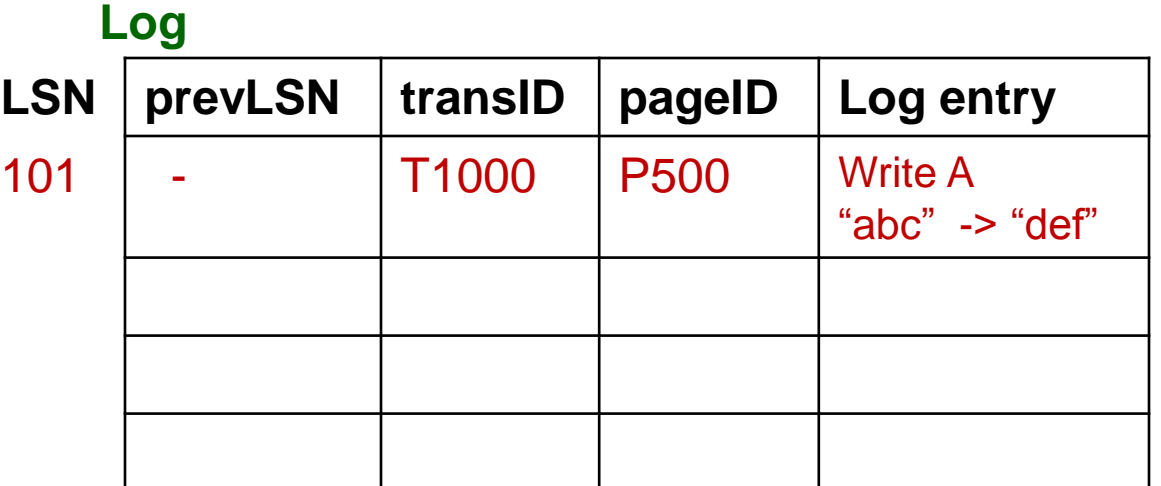

#### **Buffer Pool**

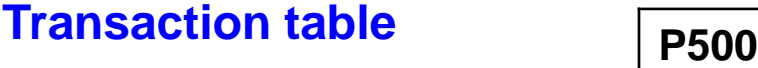

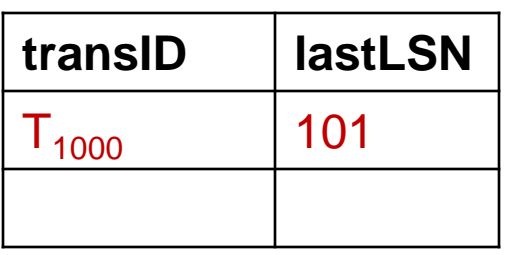

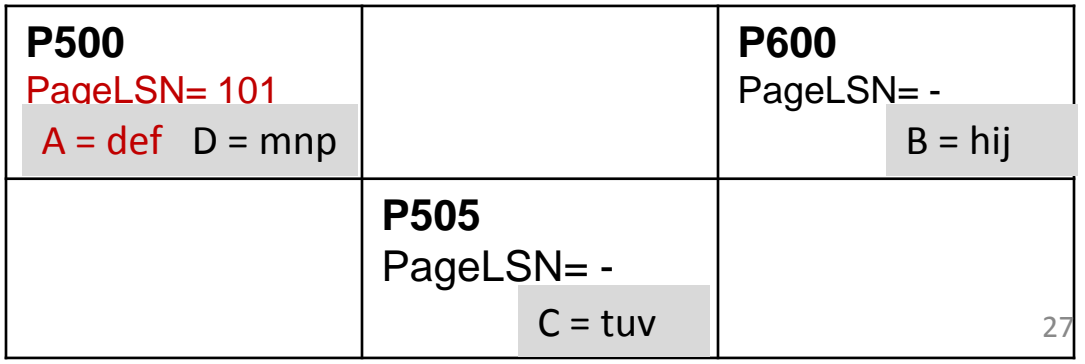

### **Changes:**

**2. T<sup>2000</sup>** changes the value of **B from "hij" to "klm"** on **page P600**

**Dirty page table**

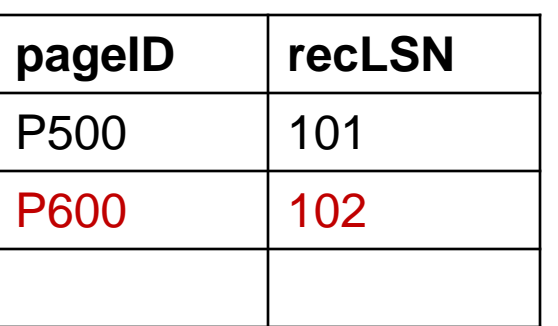

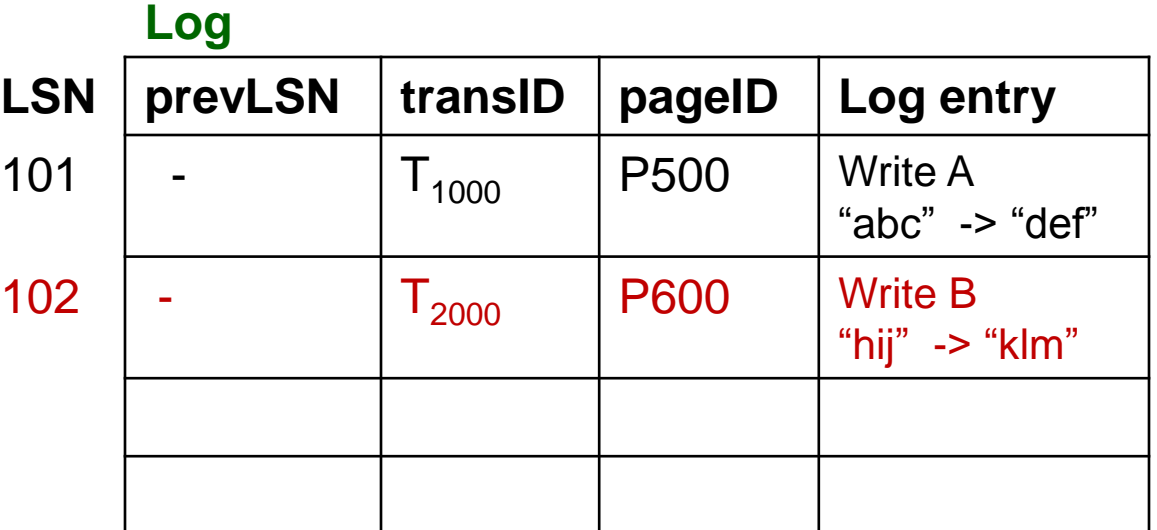

#### **Buffer Pool**

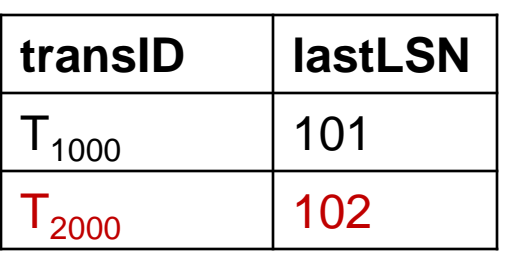

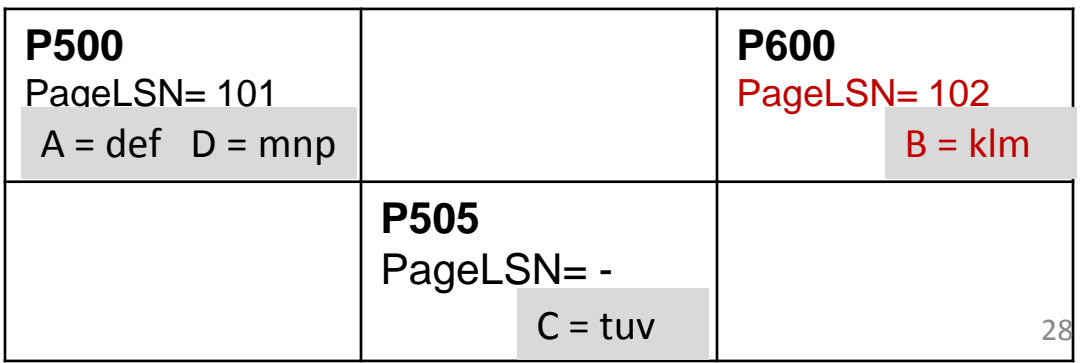

#### **Next:**

**3. T<sup>2000</sup>** changes the value of **D from "mnp" to "qrs"** on **page P500?**

#### **Dirty page table**

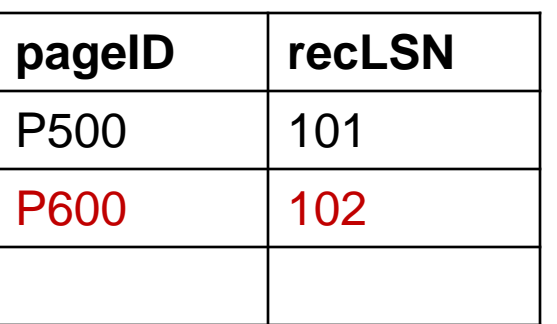

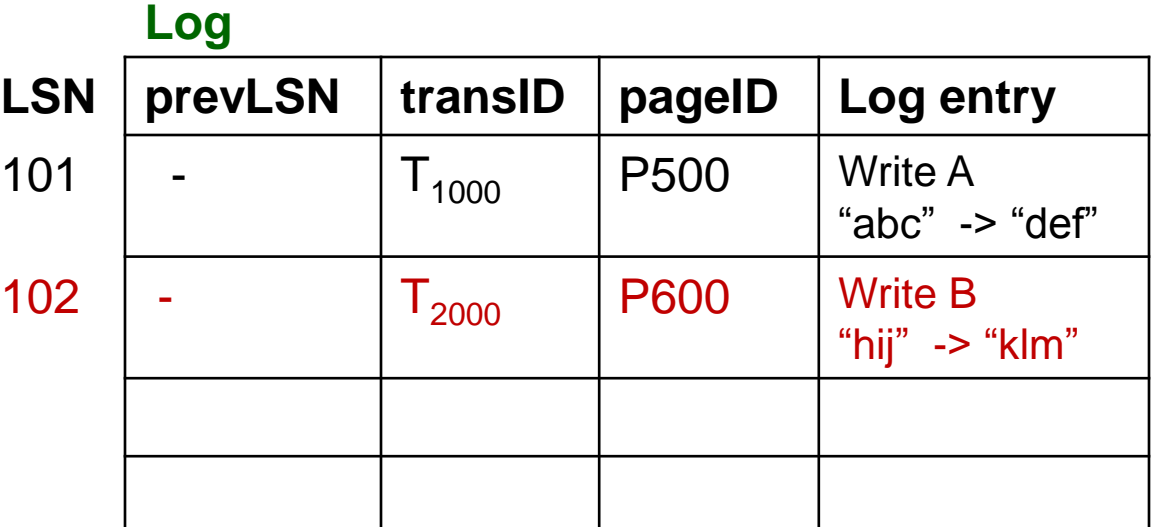

#### **Buffer Pool**

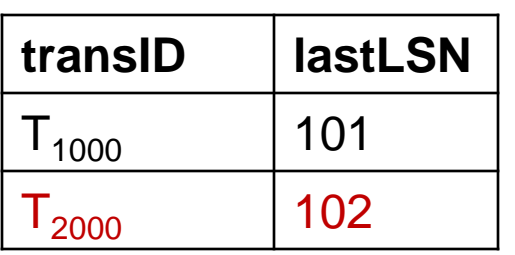

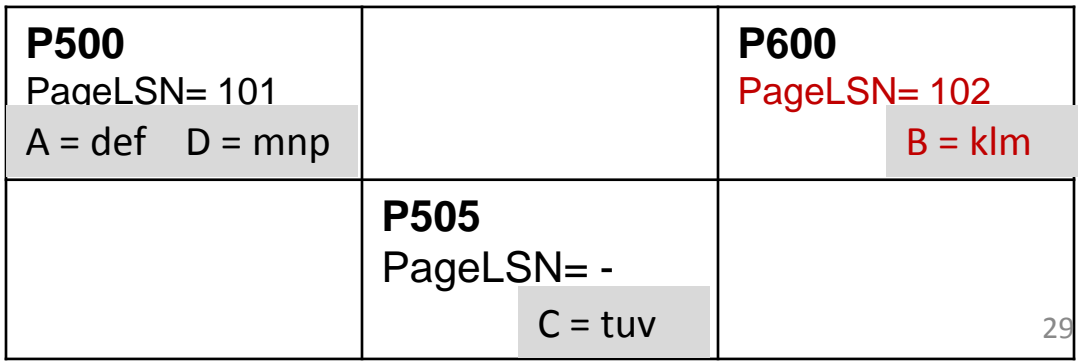

#### **Changes:**

**3. T<sup>2000</sup>** changes the value of **D from "mnp" to "qrs"** on **page P500**

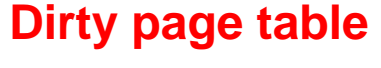

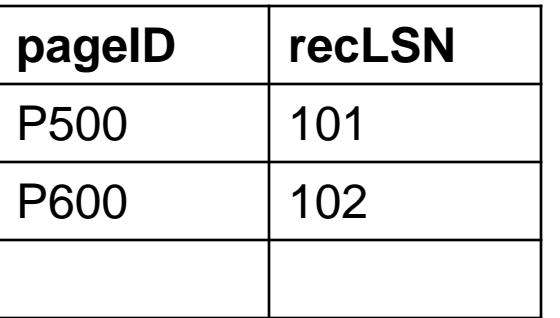

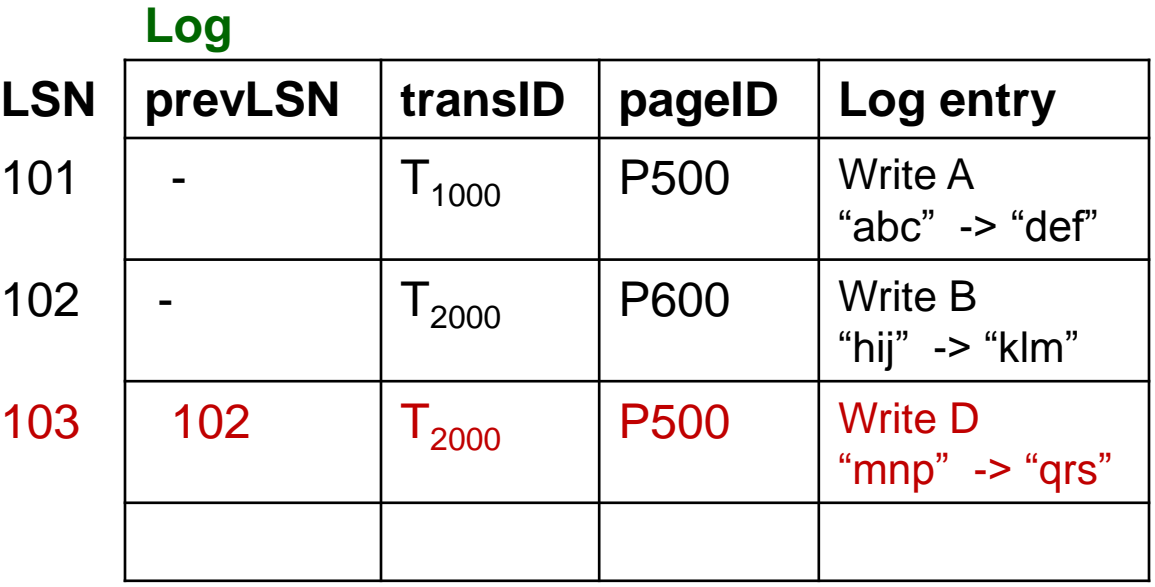

#### **Buffer Pool**

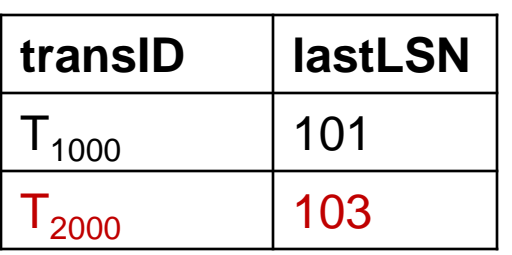

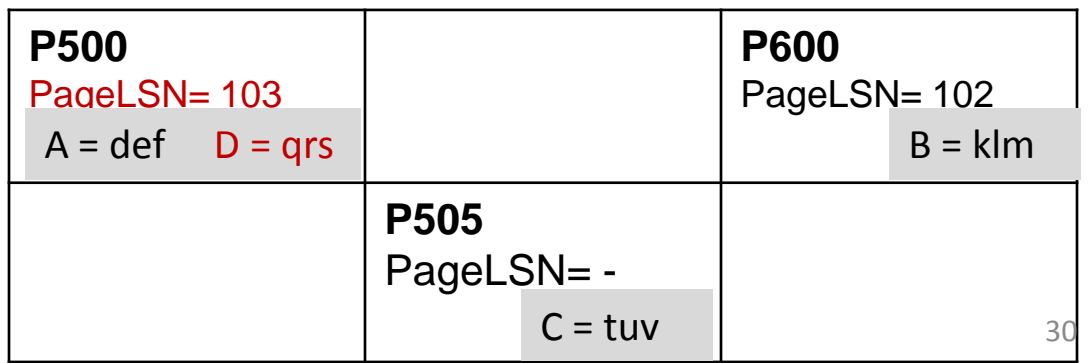

#### **Next:**

**4. T<sup>1000</sup>** changes the value of **C from "tuv" to "wxy"** on **page P505?**

**Log**

#### **Dirty page table**

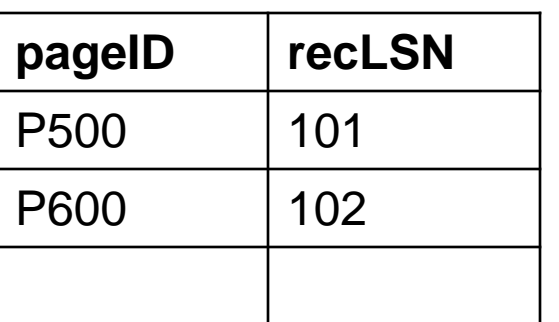

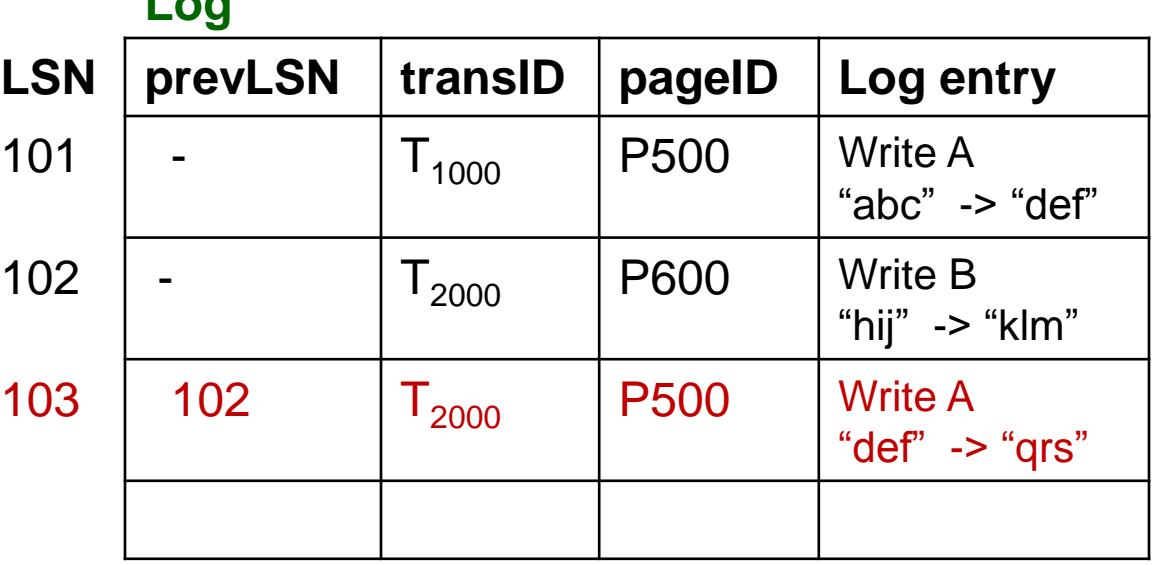

#### **Buffer Pool**

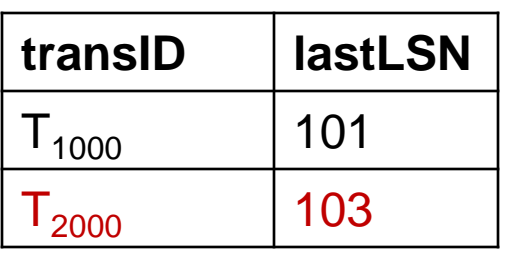

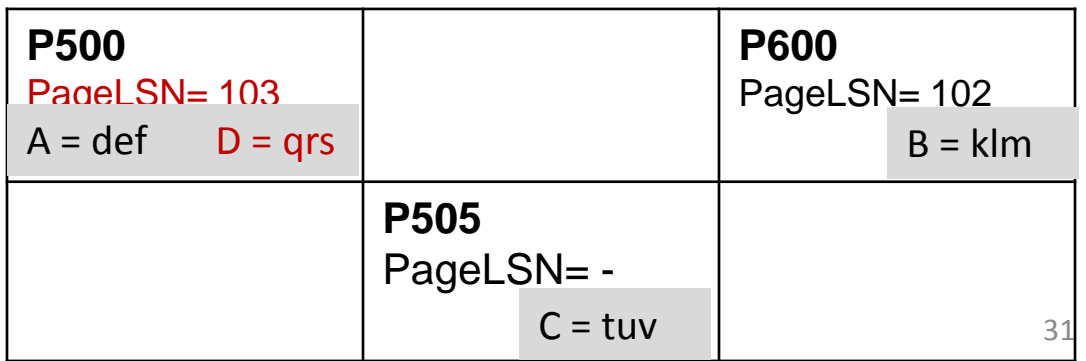

#### **Changes:**

**4. T<sup>1000</sup>** changes the value of **C from "tuv" to "wxy"** on **page P505?**

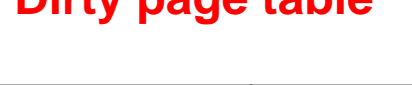

**Dirty page table**

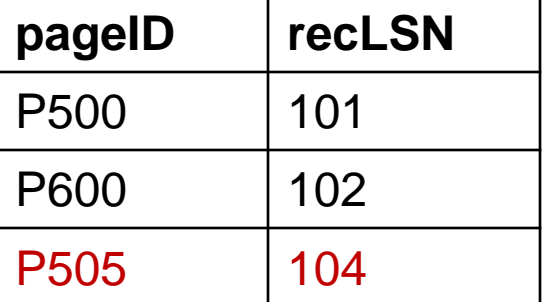

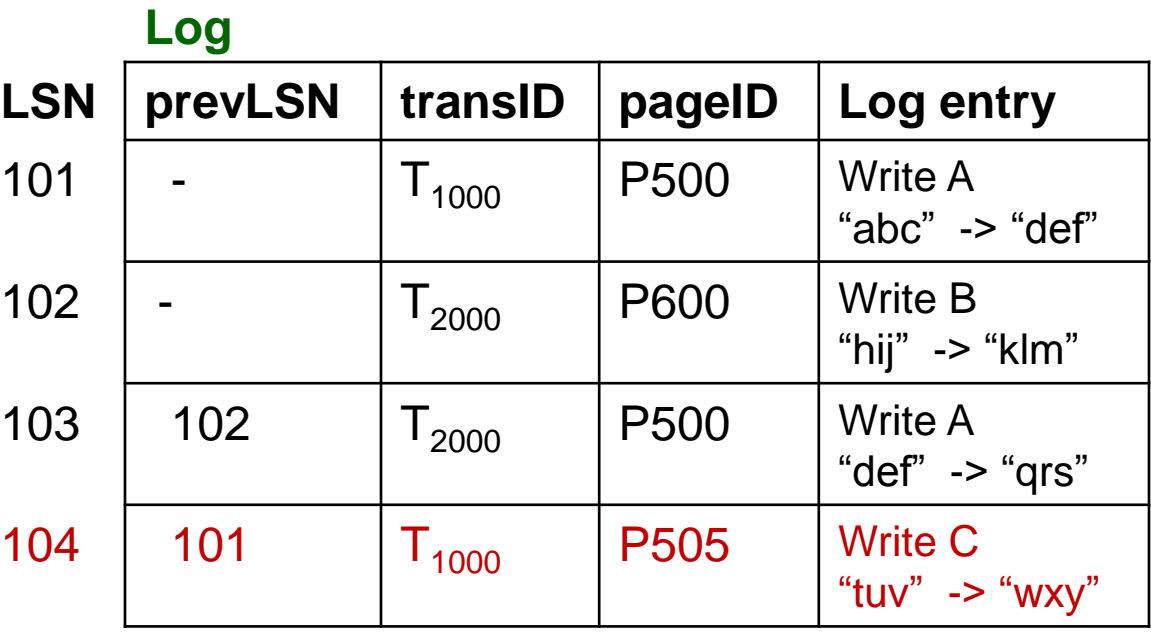

#### **Transaction table**

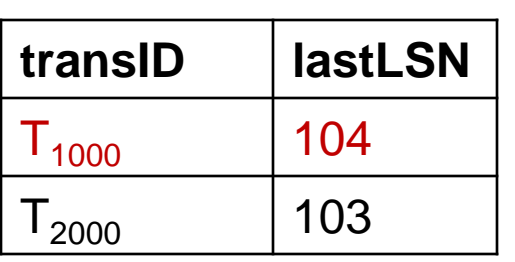

#### **Buffer Pool**

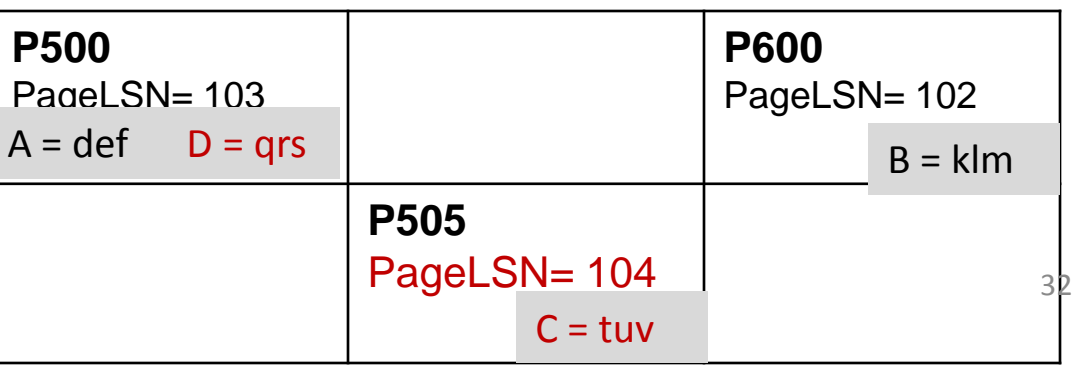